# *User Guide For Google Andriod 2 Tablet*

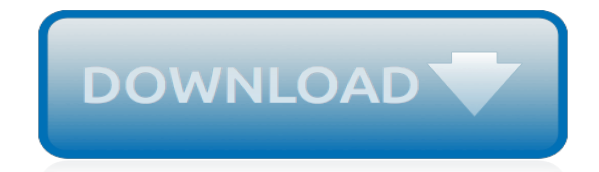

*Thank you for reading user guide for google andriod 2 tablet. As you may know, people have search hundreds times for their favorite books like this user guide for google andriod 2 tablet, but end up in harmful downloads.*

*Rather than reading a good book with a cup of coffee in the afternoon, instead they juggled with some malicious virus inside their computer.*

*user guide for google andriod 2 tablet is available in our digital library an online access to it is set as public so you can get it instantly.*

*Our book servers spans in multiple locations, allowing you to get the most less latency time to download any of our books like this one.*

*Kindly say, the user guide for google andriod 2 tablet is universally compatible with any devices to read.*

# **User Guide For Google Andriod**

This update includes improvements and user interface enhancements. If you enjoy the Paycom app and our enhancements, please rate us in the App Store.

## **Paycom - Apps on Google Play**

Krungsri Mobile Application (KMA) It's time to truly put the power of your financial resources in your hands with the New Krungsri Mobile Application.

# **KMA - Apps on Google Play**

The easiest and quickest way to release your application is to send it to a user through email. To do this, you prepare your application for release and then attach it to an email and send it to a user.

## **Publish your app | Android Developers**

3. Pair Connect your Colourpin to a smartphone. Connect device to scan Press the connect symbol in the app to search for your Colourpin. Open Colourpin app Start your Colourpin

# **USER GUIDE: GET TO KNOW YOUR NCS COLOURPIN II**

But don't you worry at all, we will guide you through the whole process that how to google play store free download and install google play on your Android device and again start enjoying the luxury of downloading unlimited apps and games on your phone.

## **Google Play Store Download and Install FREE - Andriod Centric**

Coming back for its 9th year, AndroidTO will be taking place at MaRS Discovery District on November 6, 2018! As with AndroidTO conferences in the past, you can expect a group of speakers sharing insight into the latest technologies and techniques, representing companies and and organizations that are defining our future.

## **AndroidTO 2018 | Toronto's Android Conference**

Android is a mobile operating system developed by Google. It is based on a modified version of the Linux kernel and other open source software, and is designed primarily for touchscreen mobile devices such as smartphones and tablets.

#### **Android (operating system) - Wikipedia**

Compatible with Windows(Win7, Win10) Compatible with MacOS(10.7-64bit and above) Compatible with Ubuntu(14.0-64bit and above) Compatible with ios device(iPhone, iPad ...

# **ForJoyTV - Subscriptions**

PlayOn Desktop User Guide. This guide will walk you through all PlayOn Desktop features. If you have any additional questions about how to use PlayOn, feel free to email our support team at support@playon.tv.

#### **User Guide | www.playon.tv**

v Preface The Supra eKEY for Android TM Products User Manual includes an overview of the Supra eKEY application software and detailed instructions explaining:

#### **Supra eKEY for Android Products User Manual**

THE INFORMATION SCHOOL THE INFORMATION SCHOOL INFORMATICS Detailed course offerings (Time Schedule) are available for. Spring Quarter 2019; Summer Quarter 2019

# **INFORMATICS - University of Washington**

Get the new moto  $z<sup>3</sup>$  and be the first to upgrade to Verizon's 5G network just by snapping on a moto mod™. Plus, get an all-day battery, dual depth-sensing 12 MP cameras, and more. Free shipping. Financing available. Buy now.

#### **moto z³ - only on Verizon - buy now | motorola US**

You can also go from the Safari, Chrome, Firefox, Microsoft Edge, or Internet Explorer on your computer directly. Alexa App is available on Google play store or iTunes store or Amazon store as well.

# **Download Alexa App 877-213-7013 - Alexa Setup Windows, Mac ...**

Apps. All the apps you need. Nokia 1 doesn't hold back. A powerful experience in our most affordable package, with all your favorite apps like WhatsApp, Facebook, YouTube, Google Maps and many more, literally at your fingertips.

## **Nokia 1 – Step up to smarter | Nokia phones | India - English**

Android is great, but sometimes, the version you get with your phone—whether its vanilla Android or something like Samsung's TouchWiz—leaves a bit to be desired.

## **How to Flash a ROM to Your Android Phone - Lifehacker**

MobiKin Assistant for Android (Windows Version) Looking for a simple way to manage your Android device? Then this MobiKin Assistant for Android could be the ideal solution for you.

## **MobiKin Assistant for Android (Windows Version)**

Ask to see a calendar. On your computer, open Google Calendar. On the left side, click Other calendars. In the Add a friend's calendar or Add a coworker's calendar box, enter the other person's email address.

# **Add someone else's Google calendar - Google Support**

Set up IMAP and change your SMTP settings to read Gmail messages in other mail clients, like Microsoft Outlook and Apple Mail. When you use IMAP, you can read your Gmail messages on multiple devices, and messages are synced in real time.

## **Gmail Help - Google Support**

Today, we will discuss the steps to get the Google Play Store Download for your Android devices. Also, we'll provide the exact links to the Play Store APK and guide you through the procedure to Download Play Store App on your Android as well as other devices like Kindle, BlackBerry, and the Android tablets.

# **Play Store Download APK Android (Google Play Store App)**

1. Samsung Gear S2. The Gear S2 is a Samsung-branded smartwatch that uses the Tizen OS system. It is divided into Gear S2 / Gear S2 classic / Gear S2 3G three versions, with independent 3G communication capabilities.

# **Top 10 Best Smart Watches (Jan 2019) - Top10forEverything**

[Lexus Rx 350 Owners Manual](http://axellus.no/lexus_rx_350_owners_manual.pdf), [Starting Over Tony Parsons](http://axellus.no/starting_over_tony_parsons.pdf), [Dslr Video Manual Focus](http://axellus.no/dslr_video_manual_focus.pdf), [Elements Of Mathematics](http://axellus.no/elements_of_mathematics_volume_2_solution.pdf) [Volume 2 Solution,](http://axellus.no/elements_of_mathematics_volume_2_solution.pdf) [Shop Manual For Toyota Estima](http://axellus.no/shop_manual_for_toyota_estima.pdf), [cat 2011 exam paper download,](http://axellus.no/cat_2011_exam_paper_download.pdf) [Cda 9886 Manual](http://axellus.no/cda_9886_manual.pdf), [Troy Bilt](http://axellus.no/troy_bilt_mower_repair_manual.pdf) [Mower Repair Manual](http://axellus.no/troy_bilt_mower_repair_manual.pdf), [classics of organizational behavior 4th edition section1,](http://axellus.no/classics_of_organizational_behavior_4th_edition_section1.pdf) [kzn june question papers,](http://axellus.no/kzn_june_question_papers.pdf) [T700](http://axellus.no/t700_engine.pdf) [Engine](http://axellus.no/t700_engine.pdf), [Briggs Stratton Small Engine Repair Parts](http://axellus.no/briggs_stratton_small_engine_repair_parts.pdf), [study notes paper f2 financial management,](http://axellus.no/study_notes_paper_f2_financial_management.pdf) [Navy Abh Manual](http://axellus.no/navy_abh_manual.pdf) , [Crc Engineering Handbook,](http://axellus.no/crc_engineering_handbook.pdf) [Shadow Amp Claw The Book Of New Sun 1 2 Gene Wolfe,](http://axellus.no/shadow_amp_claw_the_book_of_new_sun_1_2_gene_wolfe.pdf) [David Poole Linear](http://axellus.no/david_poole_linear_algebra_solutions_manual_pdf.pdf) [Algebra Solutions Manual Pdf](http://axellus.no/david_poole_linear_algebra_solutions_manual_pdf.pdf), [Alpine Stereo Manual Download](http://axellus.no/alpine_stereo_manual_download.pdf), [Macroeconomics 5th Edition Blanchard Solutions](http://axellus.no/macroeconomics_5th_edition_blanchard_solutions.pdf) , [caravelle electrical installation guide](http://axellus.no/caravelle_electrical_installation_guide.pdf), [ib russian past papers,](http://axellus.no/ib_russian_past_papers.pdf) [Application Of Mathematics In Engineering 2011](http://axellus.no/application_of_mathematics_in_engineering_2011.pdf), [2002 Fleetwood Pioneer Travel Trailer Owners Manual](http://axellus.no/2002_fleetwood_pioneer_travel_trailer_owners_manual.pdf), [nextel ic502 user guide,](http://axellus.no/nextel_ic502_user_guide.pdf) [Automatic Vs Manual Which Is](http://axellus.no/automatic_vs_manual_which_is_faster.pdf) [Faster,](http://axellus.no/automatic_vs_manual_which_is_faster.pdf) [how do you change the wallpaper on a kindle fire](http://axellus.no/how_do_you_change_the_wallpaper_on_a_kindle_fire.pdf), [Solution Manual Digital Signal Processing With Matlab](http://axellus.no/solution_manual_digital_signal_processing_with_matlab.pdf), [accounting principles 8th edition test bank](http://axellus.no/accounting_principles_8th_edition_test_bank.pdf), [physical science grade10 caps 2014 question paper and memo p](http://axellus.no/physical_science_grade10_caps_2014_question_paper_and_memo_p.pdf), [2013 Ap Statistics Exam Answers,](http://axellus.no/2013_ap_statistics_exam_answers.pdf) [motorola ht600 user guide](http://axellus.no/motorola_ht600_user_guide.pdf)